# <span id="page-0-0"></span>The ltshipout package<sup>\*</sup>

Frank Mittelbach

October 1, 2020

## **Contents**

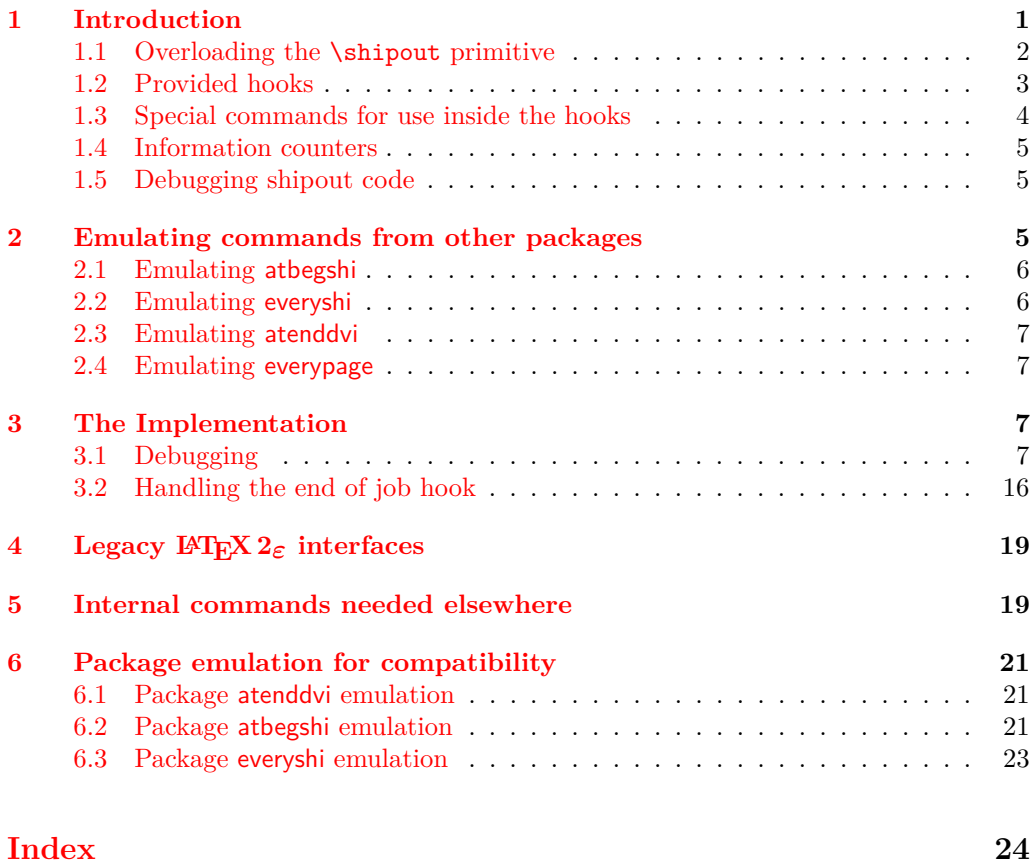

 $*$ This package has version v1.0c dated 2020/09/27, © IAT<sub>E</sub>X Project.

## <span id="page-1-0"></span>**1 Introduction**

The code provides an interface to the **\shipout** primitive of T<sub>EX</sub> which is called when a finished pages is finally "shipped out" to the target output file, e.g., the .dvi or .pdf file. A good portion of the code is based on ideas by Heiko Oberdiek implemented in his packages atbegshi and atenddvi even though the interfaces are somewhat different.<sup>[1](#page-1-2)</sup>

#### <span id="page-1-1"></span>**1.1 Overloading the** \shipout **primitive**

<span id="page-1-5"></span>With this implementation TEX's shipout primitive is no longer available for direct use. Instead \shipout is running some (complicated) code that picks up the box to be shipped out regardless of how that is done, i.e., as a constructed \vbox or \hbox or as a box register. \shipout

> It then stores it in a named box register. This box can then be manipulated through a set of hooks after which it is shipped out for real.

<span id="page-1-4"></span>\ShipoutBox \l\_shipout\_box

This box register is called  $\ShipoutBox$  (alternatively available via the L3 name  $\lceil - \rceil$ shipout box).

- <span id="page-1-6"></span>\l\_shipout\_box\_ht\_dim
- \l\_shipout\_box\_dp\_dim
- \l\_shipout\_box\_wd\_dim
- \l\_shipout\_box\_ht\_plus\_dp\_dim

The shipout box dimensions are available in the L3 registers \l\_shipout\_box\_ht\_dim, etc. (there are no L<sup>AT</sup>EX  $2\varepsilon$  $2\varepsilon$  names).<sup>2</sup> These variables can be used inside the hook code for shipout/before, shipout/foreground and shipout/background if needed.

<span id="page-1-2"></span><sup>1</sup>Heiko's interfaces are emulated by the kernel code, if a document requests his packages, so older documents will continue to work.

<span id="page-1-3"></span><sup>&</sup>lt;sup>2</sup>Might need changing, but HO's version as strings is not really helpful I think).

### <span id="page-2-0"></span>**1.2 Provided hooks**

<span id="page-2-2"></span>shipout/before shipout/foreground shipout/background shipout/firstpage shipout/lastpage

The code offers a number of hooks into which packages (or the user) can add code to support different use cases. These are:

- **shipout/before** This hook is executed after the finished page has been stored in  $\ShipoutBox / \lceil$  shipout\_box). It can be used to alter that box content or to discard it completely (see \DiscardShipoutBox below).
- **shipout/background** This hook adds a picture environment into the background of the page with the  $(0,0)$  coordinate in the top-left corner using a \unitlength of 1pt.

It should therefore only receive \put commands or other commands suitable in a picture environment and the vertical coordinate values would normally be negative.

Technically this is implemented by adding a zero-sized \hbox as the very first item into the \ShipoutBox containing that picture environment. Thus the rest of the box content will overprint what ever is typeset by that hook.

**shipout/foreground** This hook adds a picture environment into the foreground of the page with the  $(0,0)$  coordinate in the top-left corner using a \unitlength of 1pt.

Technically this is implemented by adding a zero-sized \hbox as the very last item into the  $\ShipoutBox$  and raising it up so that it still has its  $(0,0)$  point in the top-left corner. But being placed after the main box content it will be typeset later and thus overprints it (i.e., is in the foreground).

- **shipout/firstpage** The material from this hook is executed only once at the very beginning of the first output page that is shipped out (i.e., not discarded at the last minute). It should only contain \special or similar commands needed to direct post processors handling the .dvi or .pdf output.[3](#page-2-1)
- **shipout/lastpage** The corresponding hook to add \specials at the very end of the output file. It is only executed on the very last page — or rather on the page that LATEX believes is the last one.

It may not be possible for LAT<sub>EX</sub> to correctly determine which page is the last one without several reruns. If this happens and the hook is non-empty then L<sup>AT</sup>EX will add an extra page to place the material and also request a rerun to get the correct placement sorted out.

As mentioned above the hook shipout/before is executed first and can manipulate the prepared shipout box stored in \ShipoutBox or set things up for use in \write during the actual shipout. The other hooks are added inside hboxes to the box being shipped out in the following order:

<span id="page-2-1"></span><sup>&</sup>lt;sup>3</sup>In LAT<sub>E</sub>X 2<sub>ε</sub> that was already existing, but implemented using a box register with the name \@begindvibox.

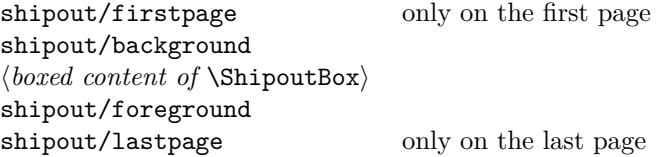

If any of the hooks has no code then that particular no box is added at that point.

In a document that doesn't produce pages, e.g., only makes \typeouts, none of the hooks are executed (as there is no \shipout) not even the shipout/lastpage hook.

<span id="page-3-3"></span>\AtBeginDvi \AtEndDvi

\AtBeginDvi is the existing LATEX 2*ε* interface to fill the shipout/firstpage hook. This is not really a good name as it is not just supporting .dvi but also .pdf output or .dvx. \AtEndDvi is the counterpart that was not available in the kernel but only through

the package atenddvi. It fills the shipout/lastpage hook.

*Todo: better names? Any suggestions?*

#### <span id="page-3-0"></span>**1.3 Special commands for use inside the hooks**

#### <span id="page-3-2"></span>\DiscardShipoutBox \shipout\_discard\_box:

\AddToHookNext {shipout/before} {...\DiscardShipoutBox...}

The \DiscardShipoutBox declaration (L3 name \shipout\_discard\_box:) requests that on the next shipout the page box is thrown away instead of being shipped to the .dvi or .pdf file.

Typical applications wouldn't do this unconditionally, but have some processing logic that decides to use or not to use the page.

Note that if this declaration is used directly in the document it may depend on the placement to which page it applies, given that LAT<sub>EX</sub> output routine is called in an asynchronous manner!

*Todo: Once we have a new mark mechanism available we can improve on that and make sure that the declaration applies to the page that contains it.*

In the atbegshi package there are a number of additional commands for use inside the shipout/before hook. They should normally not be needed any more as one can instead simply add code to the hooks shipout/before, shipout/background or shipout/foreground.<sup>[4](#page-3-1)</sup> If atbegshi gets loaded then those commands become available as public functions with their original names as given below.

<span id="page-3-1"></span><sup>4</sup> If that assumption turns out to be wrong it would be trivial to change them to public functions (right now they are private).

#### <span id="page-4-0"></span>**1.4 Information counters**

<span id="page-4-4"></span>\ReadonlyShipoutCounter \g\_shipout\_readonly\_int

<span id="page-4-5"></span>totalpages

\g\_shipout\_totalpages\_int

#### \ifnum\ReadOnlyShipoutCounter=... \int\_use:N \g\_shipout\_readonly\_int % expl3 usage

This integer holds the number of pages shipped out up to now (including the one to be shipped out when inside the output routine). More precisely, it is incremented only after it is clear that a page will be shipped out, i.e., after the shipout/before hook (because that might discard the page)!

Just like with the page counter its value is only accurate within the output routine. In the body of the document it may be off by one as the output routine is called asynchronously!

Also important: it *must not* be set, only read. There are no provisions to prevent that but if you do, chaos will be the result. To emphasize this fact it is not provided as a IATEX counter but as a T<sub>E</sub>X counter (i.e., a command), so  $\Lambda\$ ShipoutCounteriangleshipoutCounter) etc, would not work.

#### \arabic{totalpages}

#### \int\_use:N \g\_shipout\_totalpage\_int % expl3 usage

In contrast to **\ReadonlyShipoutCounter**, the totalpages counter is a L<sup>AT</sup>EX counter and incremented for each shipout attempt including those pages that are discarded for one or the other reason. Again shipout/before sees the counter before it is incremented).

Furthermore, while it is incremented for each page, its value is never used by L<sup>AT</sup>FX. It can therefore be freely reset or changed by user code, for example, to additionally count a number of pages that are not build by LATEX but are added in a later part of the process, e.g., cover pages or picture pages made externally.

Important: as this is a page-related counter its value is only reliable inside the output routine!

#### <span id="page-4-6"></span>\PreviousTotalPages

#### \thetotalpages/\PreviousTotalPages

Command that expands to the number of total pages from the previous run. If there was no previous run or if usedin the preamble it expands to 0. Note that this is a command to a counter, so in order to display the number in, say, Roman numerals you have to assign its value to a counter and then use \Roman on that counter.

## <span id="page-4-1"></span>**1.5 Debugging shipout code**

#### \DebugShipoutsOn

<span id="page-4-3"></span>\DebugShipoutsOn \DebugShipoutsOff \shipout\_debug\_on: \shipout\_debug\_off:

Turn the debugging of shipout code on or off. This displays changes made to the shipout data structures.

*Todo: This needs some rationalizing and may not stay this way.*

## <span id="page-4-2"></span>**2 Emulating commands from other packages**

The packages in this section are no longer necessary but as they are used in other packages they are emulated when they are loaded via \usepackage or \RequirePackage.

#### <span id="page-5-0"></span>**2.1 Emulating atbegshi**

<span id="page-5-7"></span>\AddToHook {shipout/before}  $\{ \dots \backslash$ AtBeginShipoutUpperLeft $\{\langle code \rangle\} \dots\}$ \AtBeginShipoutUpperLeft \AtBeginShipoutUpperLeftForeground

> This adds a picture environment into the background of the shipout box expecting  $\langle code \rangle$  to contain picture commands. The same effect can be obtained by simply using kernel features as follows:

\AddToHook{shipout/background}{ $\langle code \rangle$ }

There is one technical difference: if \AtBeginShipoutUpperLeft is used several times each invocation is put into its own box inside the shipout box whereas all  $\langle code \rangle$  going into shipout/background ends up all in the same box in the order it is added or sorted based on the rules for the hook chunks.

\AtBeginShipoutUpperLeftForeground is similar with the difference that the picture environment is placed in the foreground. To model it with the kernel functions use the hook shipout/foreground instead.

<span id="page-5-6"></span><span id="page-5-3"></span><span id="page-5-2"></span>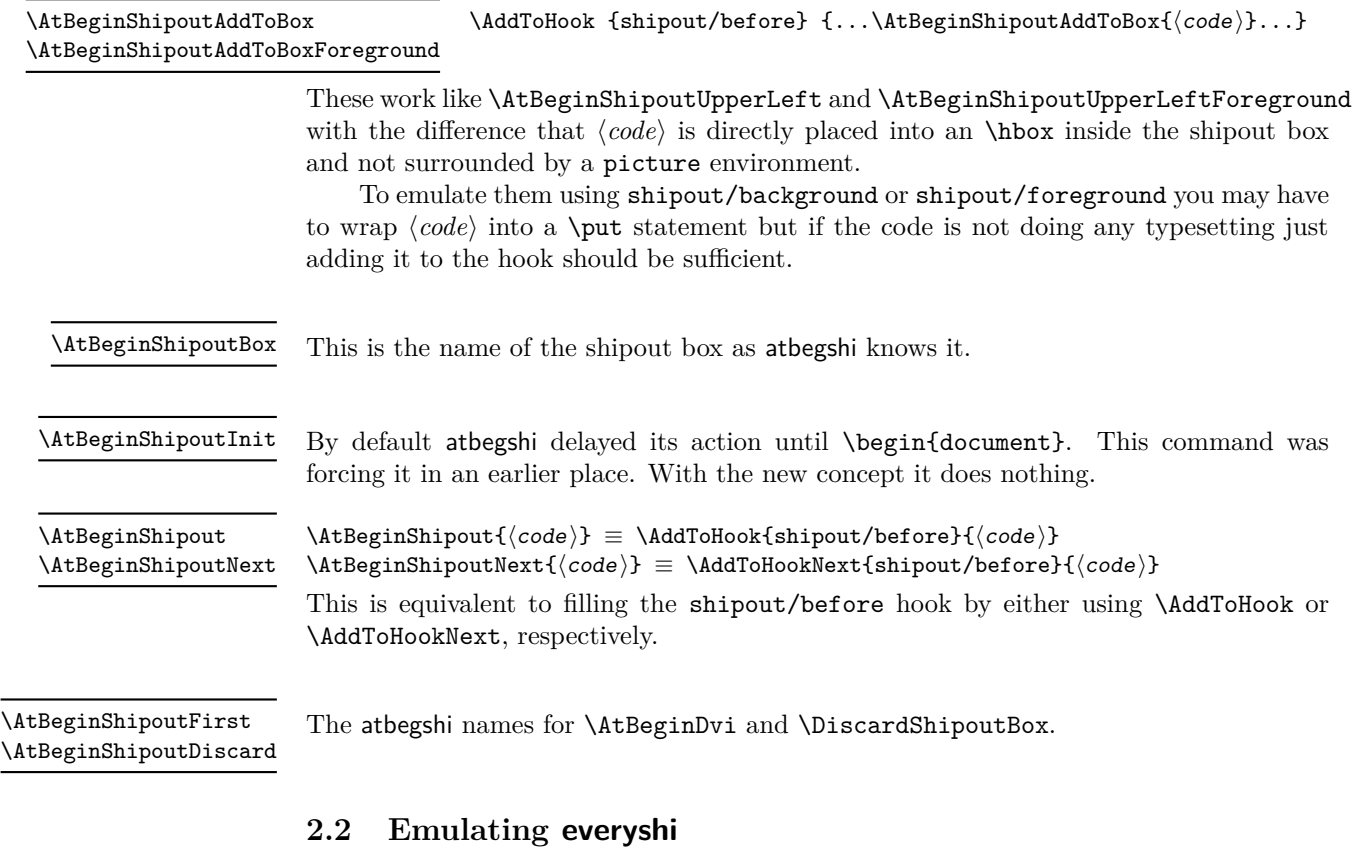

## <span id="page-5-8"></span><span id="page-5-5"></span><span id="page-5-4"></span><span id="page-5-1"></span> $\EveryShipout \EveryShipout({code}) \equiv \AddToHook{shipout/before}{code}$

<span id="page-5-9"></span> $\Lambda \text{Shipout } \text{Shipout}$   $\{code\}$  =  $\AddToHookNext$  {shipout/before}{ $\{code\}$ 

#### <span id="page-6-0"></span>**2.3 Emulating atenddvi**

The atenddvi package implemented only a single command: \AtEndDvi and that is now available out of the box.

#### <span id="page-6-1"></span>**2.4 Emulating everypage**

This page takes over the original \@begindvi hook and replaces it. It should be all covered by the hooks offered here (details need checking) and thus could simply use the provided hooks rather than defining its own.

## <span id="page-6-2"></span>**3 The Implementation**

#### $1$   $\langle$  @@=shipout $\rangle$

At the moment the whole module rolls back in one go, but if we make any modifications in later releases this will then need splitting.

- 2  $\langle$ \*2ekernel | latexrelease)
- <span id="page-6-17"></span> $3 \text{ (latexrelease)} \IncludeInRelease{2020/10/01}$
- <span id="page-6-18"></span>4 (latexrelease)  ${\shipout}{Hook magnet (shipout)}$
- <span id="page-6-16"></span><sup>5</sup> \ExplSyntaxOn

### <span id="page-6-3"></span>**3.1 Debugging**

```
\g__shipout_debug_bool Holds the current debugging state.
```
<span id="page-6-20"></span><span id="page-6-7"></span><sup>6</sup> \bool\_new:N \g\_\_shipout\_debug\_bool

<span id="page-6-19"></span><span id="page-6-13"></span><span id="page-6-12"></span><span id="page-6-11"></span><span id="page-6-5"></span>(*End definition for*  $\gtrsim$  shipout debug bool.)

[\shipout\\_debug\\_on:](#page-4-3) Turns debugging on and off by redefining \\_shipout\_debug:n.

```
\shipout_debug_off:
 \__shipout_debug:n
\__shipout_debug_gset:
                       7 \cs_new_eq:NN \__shipout_debug:n \use_none:n
                       8 \cs_new_protected:Npn \shipout_debug_on:
                       9 {
                       10 \bool_gset_true:N \g__shipout_debug_bool
                       11 \ _ shipout_debug_gset:
                       12 \frac{12}{2}13 \cs_new_protected:Npn \shipout_debug_off:
                       14 {
                       15 \bool_gset_false:N \g__shipout_debug_bool
                       16 \__shipout_debug_gset:
                       17 }
                       18 \cs_new_protected:Npn \__shipout_debug_gset:
                       19 \frac{1}{19}20 \cs_gset_protected:Npx \__shipout_debug:n ##1
                       21 { \bool_if:NT \g__shipout_debug_bool {#1} }
                       22 }
```
<span id="page-6-14"></span><span id="page-6-10"></span><span id="page-6-6"></span><span id="page-6-4"></span>(*End definition for* \shipout\_debug\_on: *and others. These functions are documented on page [5.](#page-4-3)*)

```
\ShipoutBox
\l_shipout_box
```
<span id="page-6-9"></span><span id="page-6-8"></span>The box filled with the page to be shipped out (both L3 and L<sup>AT</sup>EX  $2\varepsilon$  name). <sup>23</sup> \box\_new:N \l\_shipout\_box <sup>24</sup> \cs\_set\_eq:NN \ShipoutBox \l\_shipout\_box

<span id="page-6-15"></span>(*End definition for* \ShipoutBox *and* \l\_shipout\_box*. These functions are documented on page [2.](#page-1-4)*)

<span id="page-7-26"></span><span id="page-7-25"></span><span id="page-7-24"></span><span id="page-7-23"></span><span id="page-7-22"></span><span id="page-7-21"></span><span id="page-7-20"></span><span id="page-7-19"></span><span id="page-7-18"></span><span id="page-7-17"></span><span id="page-7-16"></span><span id="page-7-15"></span><span id="page-7-14"></span><span id="page-7-13"></span><span id="page-7-12"></span><span id="page-7-11"></span><span id="page-7-10"></span><span id="page-7-9"></span><span id="page-7-8"></span><span id="page-7-7"></span><span id="page-7-6"></span><span id="page-7-5"></span><span id="page-7-4"></span><span id="page-7-3"></span><span id="page-7-2"></span><span id="page-7-1"></span><span id="page-7-0"></span>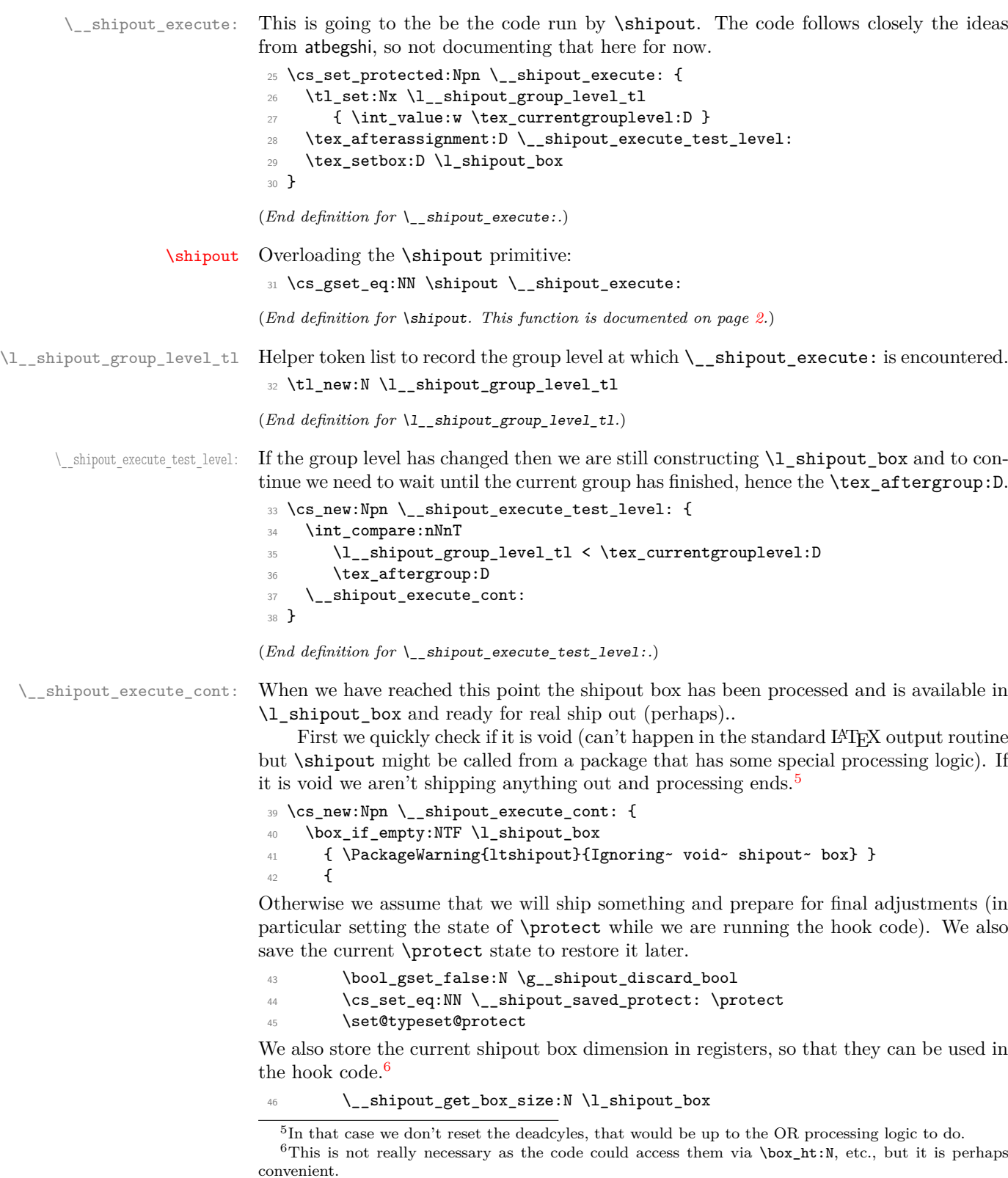

Then we execute the shipout/before hook.

<span id="page-8-8"></span>47 \hook\_use:n {shipout/before}

In \g\_shipout\_totalpages\_int we count all shipout attempts so we increment that counter already here (the other one is incremented later when we know for sure that we do a \shipout.

We increment it after running the above hook so that the values for  $\gtrsim$  shipout totalpages\_int and \ are in sync while the hook is executed (in the case that totalpages isn't manually altered or through discarding pages that is).

<span id="page-8-9"></span><sup>48</sup> \int\_gincr:N \g\_shipout\_totalpages\_int

The above hook might contain code that requests the page to be discarded so we now test for it.

<span id="page-8-14"></span><span id="page-8-2"></span><sup>49</sup> \bool\_if:NTF \g\_\_shipout\_discard\_bool <sup>50</sup> { \PackageInfo{ltshipout}{Completed~ page~ discarded} <sup>51</sup> \bool\_gset\_false:N \g\_\_shipout\_discard\_bool

<span id="page-8-1"></span>As we are discarding the page box and not shipping anything out, we need to do some house cleaning and reset T<sub>EX</sub>'s deadcycles so that it doesn't complain about too many calls to the OR without any shipout.

<span id="page-8-12"></span>52 \tex\_deadcycles:D \c\_zero\_int

*Todo: In* atbegshi *the box was dropped but is that actually needed? Or the resetting of* \protect *to its kernel value?*

<span id="page-8-7"></span><span id="page-8-6"></span><span id="page-8-4"></span>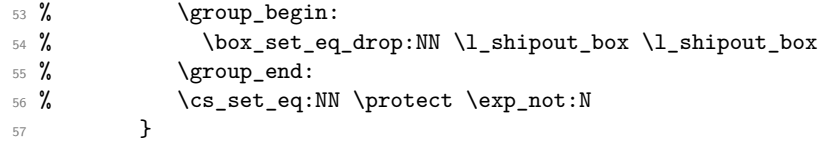

<span id="page-8-5"></span>Even if there was no explicit request to discard the box it is possible that the code for the hook shipout/before has voided the box (by mistake or deliberately). We therefore test once more but this time make it a warning, because the best practice way is to use the request mechanism.

<span id="page-8-15"></span><span id="page-8-13"></span><span id="page-8-3"></span>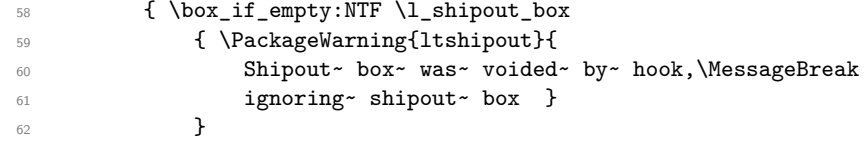

Finally, if the box is still non-empty we are nearly ready to ship it out. First we increment the total page counter so that we can later test if we have reached the final page according to our available information.<sup>[7](#page-8-0)</sup>

<span id="page-8-16"></span><span id="page-8-11"></span><span id="page-8-10"></span>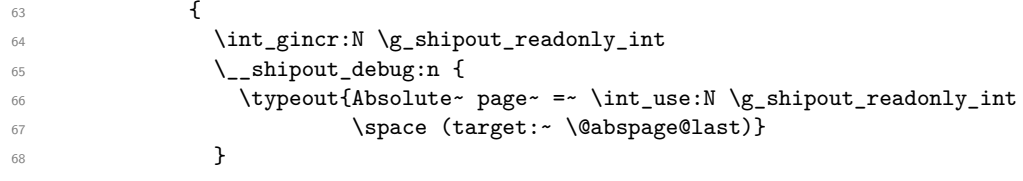

<span id="page-8-17"></span><span id="page-8-0"></span><sup>7</sup>Doing that earlier would be wrong because we might end up with the last page counted but discard and then we have no place to add the final objects into the output file.

Then we store the box sizes again (as they may have changed) and then look at the hooks shipout/foreground and shipout/background. If either or both are non-empty we add a picture environment to the box (in the foreground and or in the background) and execute the hook code inside that environment.

<span id="page-9-21"></span><span id="page-9-12"></span><span id="page-9-7"></span><span id="page-9-6"></span><span id="page-9-2"></span>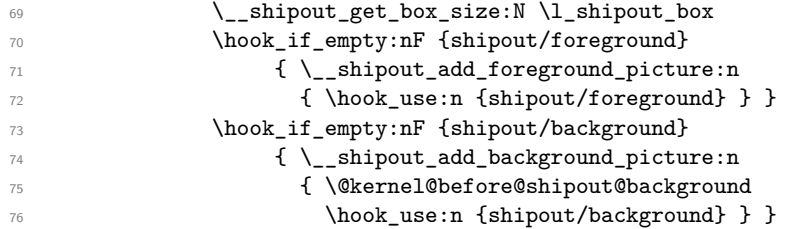

<span id="page-9-26"></span><span id="page-9-19"></span><span id="page-9-13"></span>We then run  $\setminus$  shipout execute firstpage hook: that adds the content of the hook shipout/firstpage to the start of the first page (if non-empty). It is then redefined to do nothing on later pages.

<span id="page-9-23"></span>77 \\_\_shipout\_execute\_firstpage\_hook:

The we check if we have to add the shipout/lastpage hook because we have reached the last page. This test will be false for all but one (and hopefully the correct) page.

<span id="page-9-22"></span><span id="page-9-20"></span><span id="page-9-15"></span><span id="page-9-14"></span><span id="page-9-8"></span>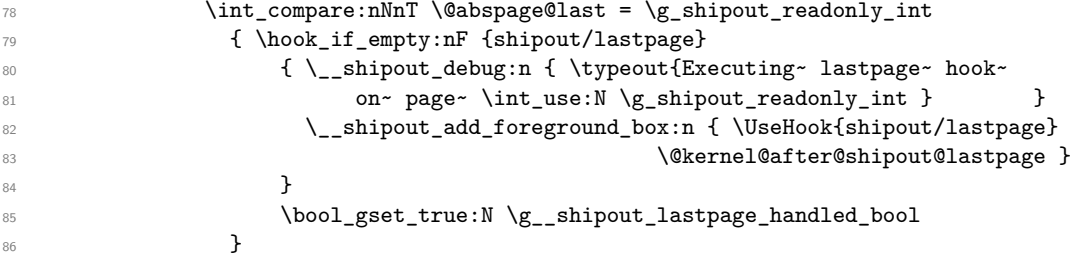

<span id="page-9-25"></span><span id="page-9-16"></span><span id="page-9-0"></span>Finally we run the actual T<sub>E</sub>X primitive for shipout. As that will expand delayed \write statements inside the page in which protected commands should not expand we first change \protect to the appropriate definition for that case.

```
87 \cs_set_eq:NN \protect \exp_not:N
88 \tex_shipout:D \box_use:N \l_shipout_box
89 }
90 }
```
<span id="page-9-17"></span>Restore the value of \protect in case \shipout is called outside of the output routine (where it is automatically restored because of the implicit group).

```
91 \hspace{13pt} \texttt{\textcolor{red}{\textbf{S1}}} \label{eq:3}92 }
93 }
```
<span id="page-9-24"></span><span id="page-9-18"></span><span id="page-9-11"></span><span id="page-9-10"></span><span id="page-9-9"></span><span id="page-9-3"></span>(*End definition for* \\_\_shipout\_execute\_cont:*.*)

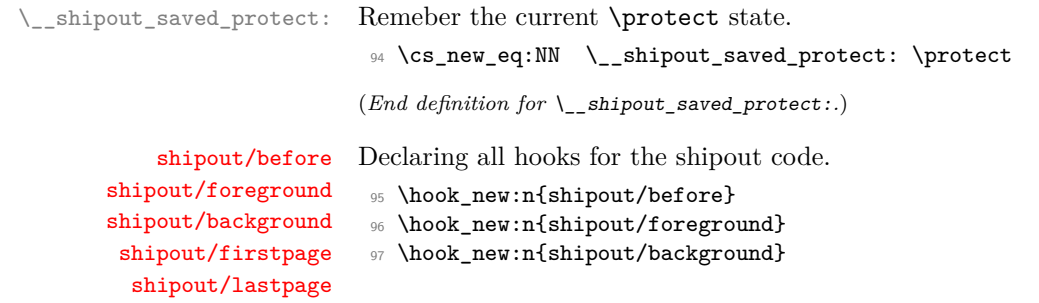

<span id="page-10-19"></span><span id="page-10-18"></span><span id="page-10-17"></span><span id="page-10-16"></span><span id="page-10-15"></span><span id="page-10-14"></span><span id="page-10-13"></span><span id="page-10-12"></span><span id="page-10-11"></span><span id="page-10-10"></span><span id="page-10-9"></span><span id="page-10-8"></span><span id="page-10-7"></span><span id="page-10-6"></span><span id="page-10-5"></span><span id="page-10-4"></span><span id="page-10-3"></span><span id="page-10-2"></span><span id="page-10-1"></span><span id="page-10-0"></span>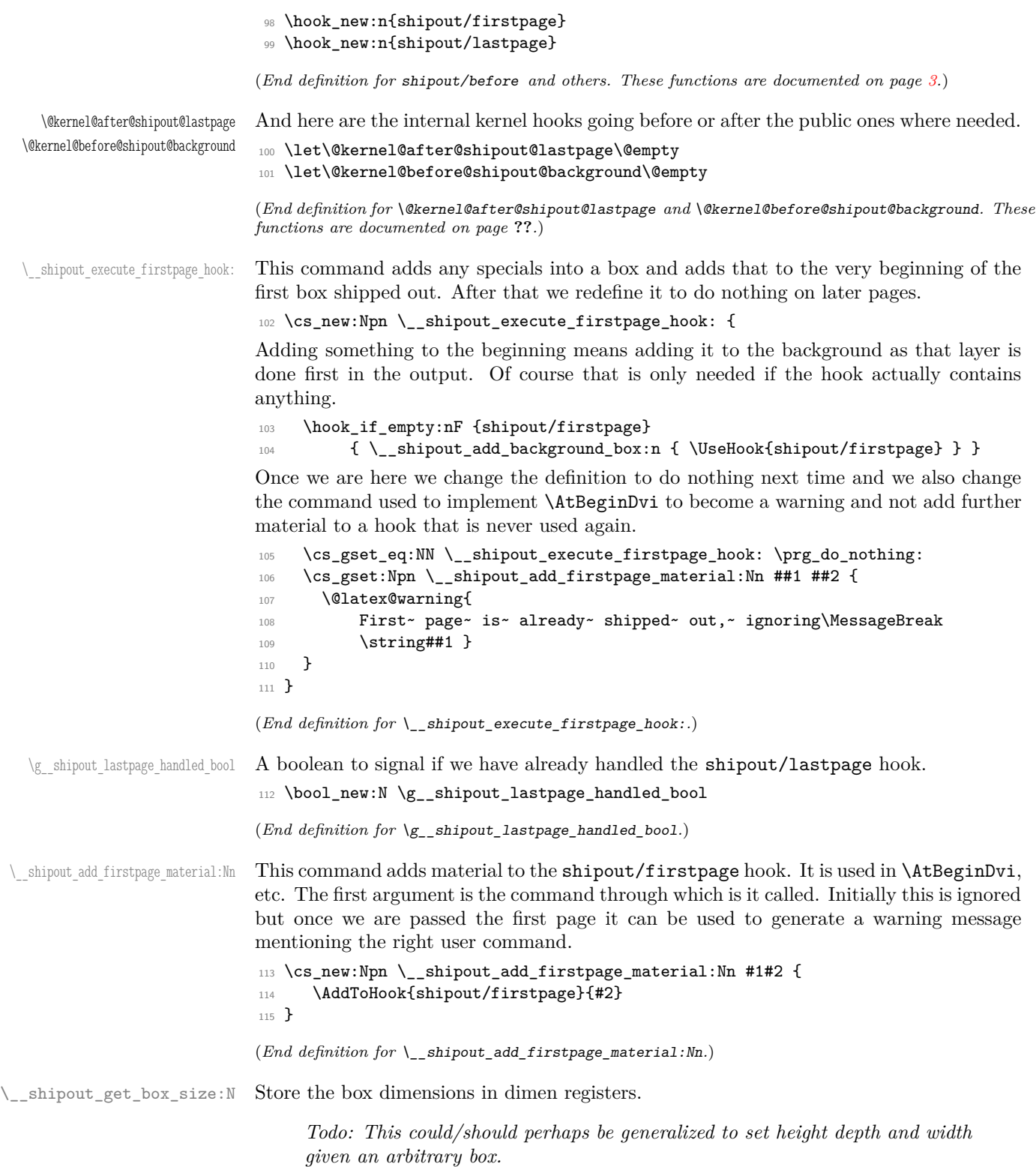

```
116 \cs_new:Npn \__shipout_get_box_size:N #1 {
                                117 \dim_set:Nn \l_shipout_box_ht_dim { \box_ht:N #1 }
                                118 \dim_set:Nn \l_shipout_box_dp_dim { \box_dp:N #1 }
                                119 \dim_set:Nn \l_shipout_box_wd_dim { \box_wd:N #1 }
                                120 \dim_set:Nn \l_shipout_box_ht_plus_dp_dim { \l_shipout_box_ht_dim +
                                121 121 \l_shipout_box_dp_dim }
                                122 }
                                (End definition for \langle shipout get box size:N.)
       \l_shipout_box_ht_dim
       \l_shipout_box_dp_dim
       \l_shipout_box_wd_dim
         \l_shipout_box_ht_plus_dp_dim
                                And here are the variables set by \setminus shipout get box size:N.
                                123 \dim_new:N \l_shipout_box_ht_dim
                                124 \dim_new:N \l_shipout_box_dp_dim
                                125 \dim_new:N \l_shipout_box_wd_dim
                                126 \dim_new:N \l_shipout_box_ht_plus_dp_dim
                                (End definition for \l_shipout_box_ht_dim and others. These functions are documented on page 2.)
    \g__shipout_discard_bool Indicate whether or not the current page box should be discarded
                                127 \bool_new:N \g__shipout_discard_bool
                                (End definition for \g__shipout_discard_bool.)
         \l__shipout_tmp_box
\l__shipout_saved_badness_tl
                               We need a box for the background and foreground material and a token register to
                               remember badness settings as we disable them during te buildup below.
                                128 \box_new:N \l__shipout_tmp_box
                                129 \tl_new:N \l__shipout_saved_badness_tl
                                (End definition for \l__shipout_tmp_box and \l__shipout_saved_badness_tl.)
        \langle \phi \rangle shipout add background box:n In standard LATEX the shipout box is always a \forallbox but here we are allow for other
                                usage as well, in case some package has its own output routine.
                                130 \cs_new:Npn \__shipout_add_background_box:n #1
                                131 { \__shipout_get_box_size:N \l_shipout_box
                                But we start testing for a vertical box as that should be the normal case.
                                132 \box_if_vertical:NTF \l_shipout_box
                                \overline{1} \overline{1}Save current values of \{\forallfuzz and \forallbadness then change them to allow box manipula-
                                tions without warnings.
                                134 \tl_set:Nx \l__shipout_saved_badness_tl
                                135 \{ \vtrue /vfuzz=\the\vfuzz\relax
                                136 \vbadness=\the\vbadness\relax }
                                137 \forallrfuzz=\c_max_dim
                                138 \vbadness=\c_max_int
                                Then we reconstruct \lceil \cdot \rceil shipout box ...
                                139 \vbox_set_to_ht:Nnn \l_shipout_box \l_shipout_box_ht_plus_dp_dim
                                140 \{. . . the material in #1 is placed into a horizontal box with zero dimensions.
                                141 \hbox_set:Nn \l__shipout_tmp_box
                                142 \{ \lceil \lambda_1 \rceil \leq 1 \rceil \} 1 \lceil \lambda_2 \rceil \leq 1 \rceil 1 \lceil \lambda_1 \rceil \leq 1 1 \lceil \lambda_2 \rceil \leq 1143 \box_set_wd:Nn \l__shipout_tmp_box \c_zero_dim
                                144 \box_set_ht:Nn \l__shipout_tmp_box \c_zero_dim
                                145 \box_set_dp:Nn \l_shipout_tmp_box \c_zero_dim
```
The we typeset that box followed by whatever was in \l\_shipout\_box before (unpacked).

<span id="page-12-22"></span><span id="page-12-21"></span><span id="page-12-9"></span><span id="page-12-0"></span>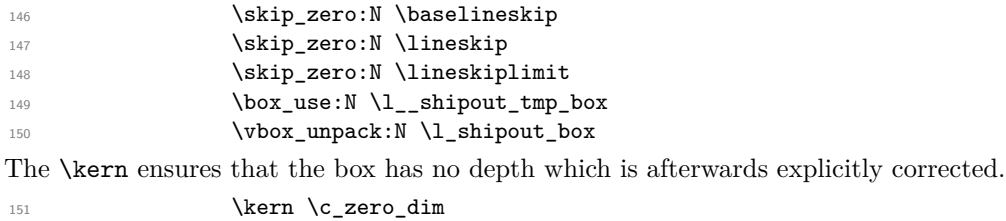

<span id="page-12-16"></span><span id="page-12-11"></span><span id="page-12-6"></span><span id="page-12-4"></span>152 **}** <sup>153</sup> \box\_set\_ht:Nn \l\_shipout\_box \l\_shipout\_box\_ht\_dim 154 \box\_set\_dp:Nn \l\_shipout\_box \l\_shipout\_box\_dp\_dim

*Todo: The whole boxing maneuver looks a bit like overkill to me, but for the moment I leave.*

<span id="page-12-25"></span>155  $\lvert 1\_shift\_saved\_badness\_tl$ 156 }  $157$   $\overline{f}$ 

A horizontal box is handled in a similar way. The last case would be a void box in which case we do nothing hence the missing F branch.

```
158 \box_if_horizontal:NT \l_shipout_box
159 \left\{ \begin{array}{c} \end{array} \right.160 \tl_set:Nx \l__shipout_saved_badness_tl
161 { \hbox{\bf fuzzy-} the \hbox{\bf fuzzy-} relax}162 \hbadness=\the\hbadness\relax }
163 \hbaris \hbar164 \hbadness=\c_max_int
165 \hbox_set_to_wd:Nnn \l_shipout_box \l_shipout_box_wd_dim
166 \qquad \qquad \qquad \qquad \qquad \qquad \qquad \qquad \qquad \qquad \qquad \qquad \qquad \qquad \qquad \qquad \qquad \qquad \qquad \qquad \qquad \qquad \qquad \qquad \qquad \qquad \qquad \qquad \qquad \qquad \qquad \qquad \qquad \qquad \qquad \qquad \qquad \qquad167 \hbox_set:Nn \l_shipout_tmp_box
168 \{\lceil \lambda \rceil \leq 1 \} \{\lceil \lambda \rceil \leq 1 \}169 \box_set_wd:Nn \l__shipout_tmp_box \c_zero_dim
170 \box_set_ht:Nn \l__shipout_tmp_box \c_zero_dim
171 \box_set_dp:Nn \l__shipout_tmp_box \c_zero_dim
172 \box_move_up:nn
173 \l_shipout_box_ht_dim
174 \{ \boxtimes: N \l_{\shipout\_tmp\_box} \}175 \hbox_unpack:N \l_shipout_box
176 }
177 \l__shipout_saved_badness_tl
178 }
179 }
180 }
```
<span id="page-12-28"></span><span id="page-12-24"></span><span id="page-12-23"></span><span id="page-12-13"></span><span id="page-12-10"></span><span id="page-12-7"></span><span id="page-12-5"></span><span id="page-12-3"></span>(*End definition for* \\_\_shipout\_add\_background\_box:n*.*)

\\_\_shipout\_add\_foreground\_box:n Foreground boxes are done in the same way, only the order and placement of boxes has to be done differently.

```
181 \cs_new:Npn \__shipout_add_foreground_box:n #1
182 {
183 \box_if_vertical:NTF \l_shipout_box
184 \, f
185 \tl set:Nx \l shipout saved badness tl
```

```
186 { \vfuzz=\the\vfuzz\relax
187 \vbadness=\the\vbadness\relax }
188 \forallrfuzz=\c max dim
189 \vee vbadness=\c max int
190 \vbox_set_to_ht:Nnn \l_shipout_box \l_shipout_box_ht_plus_dp_dim
191 \left\{ \begin{array}{c} 1 \end{array} \right\}192 \hbox_set:Nn \l__shipout_tmp_box
193 \{ \lceil \log n \rceil \leq 1 \rceil \leq 1 \rceil \}194 \box_set_wd:Nn \l__shipout_tmp_box \c_zero_dim
195 \box_set_ht:Nn \l__shipout_tmp_box \c_zero_dim
196 \box_set_dp:Nn \l__shipout_tmp_box \c_zero_dim
197 \skip_zero:N \baselineskip
198 \skip_zero:N \lineskip
199 \skip_zero:N \lineskiplimit
200 \vbox_unpack:N \l_shipout_box
201 \kern -\l_shipout_box_ht_plus_dp_dim
202 \box_use:N \l__shipout_tmp_box
203 \kern \l_shipout_box_ht_plus_dp_dim
204 }
205 \l__shipout_saved_badness_tl
206 \box_set_ht:Nn \l_shipout_box \l_shipout_box_ht_dim
207 \box_set_dp:Nn \l_shipout_box \l_shipout_box_dp_dim
208 }
209 {
210 \box_if_horizontal:NT \l_shipout_box
211 \left\{ \begin{array}{ccc} 2 & -2 & -2 \\ -2 & 2 & -2 \end{array} \right\}212 \tl_set:Nx \l_shipout_saved_badness_tl
213 \{ \hbarfuzz=\the\hbarfuzz\relax214 \hbadness=\the\hbadness\relax }
215 \hbar \hbarzz=\c_max_dim
216 \hbadness=\c_max_int
217 \hbox_set_to_wd:Nnn \l_shipout_box \l_shipout_box_wd_dim
218 \qquad \qquad \qquad \qquad219 \hbox_unpack:N \l_shipout_box
220 \kern -\box_wd:N \l_shipout_box
221 \hbox_set:Nn \l__shipout_tmp_box
_{222} \{ \lncolumn{1}{1_shipout\_saved\_badness_t1 \#1 } \}223 \box_set_wd:Nn \l__shipout_tmp_box \c_zero_dim
224 \box_set_ht:Nn \l__shipout_tmp_box \c_zero_dim
225 \box_set_dp:Nn \l__shipout_tmp_box \c_zero_dim
226 \box_move_up:nn { \box_ht:N \l_shipout_box }
227 { \box_use:N \l__shipout_tmp_box }
228 \kern \box_wd:N \l_shipout_box
229 }%
230 \l__shipout_saved_badness_tl
231 }
232 }
233 }
```

```
(End definition for \__shipout_add_foreground_box:n.)
```
\\_\_shipout\_init\_page\_origins: \c\_\_shipout\_horigin\_tl \c\_\_shipout\_vorigin\_tl <span id="page-13-33"></span>Two constants holding the offset of the top-left with respect to the media box. Setting the constants this way is courtesy of Bruno.

We delay setting the constants to the last possible place as there might be updates in the preamble or even in the begindocument hook that affects their setup.

```
234 \cs_new:Npn \__shipout_init_page_origins: {
235 \tl_const:Nx \c__shipout_horigin_tl
236 \qquad \qquad \qquad \qquad \qquad \qquad \qquad \qquad \qquad \qquad \qquad \qquad \qquad \qquad \qquad \qquad \qquad \qquad \qquad \qquad \qquad \qquad \qquad \qquad \qquad \qquad \qquad \qquad \qquad \qquad \qquad \qquad \qquad \qquad \qquad \qquad \237 \cs_if_exist_use:NTF \pdfvariable { horigin }
238 { \cs_if_exist_use:NF \pdfhorigin { 1in } }
239 }
240 \tl_const:Nx \c__shipout_vorigin_tl
241 \left\{ \begin{array}{ccc} 2 & 4 & 5 \end{array} \right\}242 \cs_if_exist_use:NTF \pdfvariable { vorigin }
243 { \cs_if_exist_use:NF \pdfvorigin { 1in } }
244 }
```
<span id="page-14-22"></span><span id="page-14-7"></span><span id="page-14-6"></span>After the constants have been set there is no need to execute this command again, in fact it would raise an error, so we redefine it to do nothing.

```
245 \cs_gset_eq:NN \__shipout_init_page_origins: \prg_do_nothing:
246 }
```
<span id="page-14-19"></span>(*End definition for* \\_\_shipout\_init\_page\_origins: *,* \c\_\_shipout\_horigin\_tl *, and* \c\_\_shipout\_ vorigin\_tl*.*)

\\_\_shipout\_picture\_overlay:n Put the argument into a picture environment that doesn't take up any size and uses 1pt for \unitlength.

> *Todo: Could perhaps be generalized as it might be useful elsewhere. For now it is not.*

<span id="page-14-9"></span><sup>247</sup> \cs\_new:Npn \\_\_shipout\_picture\_overlay:n #1 {

The very first time this is executed we have to initializes (and freeze) the origins.

```
248 \__shipout_init_page_origins:
249 \kern -\c__shipout_horigin_tl \scan_stop:
250 \vbox_to_zero:n {
251 \kern -\c shipout vorigin tl \scan stop:
252 \unitlength 1pt \scan stop:
```
<span id="page-14-15"></span><span id="page-14-12"></span>This mimics a simple zero-sized picture environment. The \hss is need in case there is horizontal material (without using \put with a positive width.

<span id="page-14-13"></span><span id="page-14-11"></span><span id="page-14-2"></span><span id="page-14-1"></span><span id="page-14-0"></span>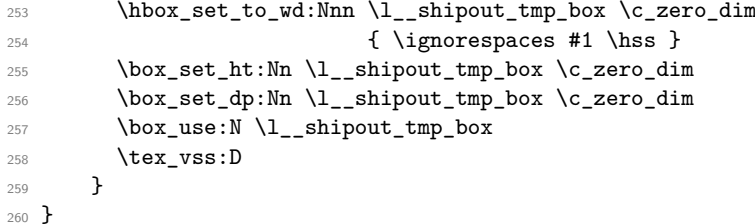

<span id="page-14-20"></span><span id="page-14-17"></span>(*End definition for* \\_\_shipout\_picture\_overlay:n*.*)

\ shipout add background picture:n Put a picture env in the background of the shipout box with its reference point in the top-left corner.

```
261 \text{ } \csc 1 \text{ } \csc 261 \csc 261 \csc 261 \csc 261 \csc 261 \csc 261262 \__shipout_add_background_box:n {\__shipout_picture_overlay:n {#1} }
263 }
```
<span id="page-15-14"></span>(*End definition for* \\_\_shipout\_add\_background\_picture:n*.*)

\ shipout add foreground picture:n Put a picture env in the foreground of the shipout box with its reference point in the top-left corner.

> <span id="page-15-13"></span><span id="page-15-3"></span> $^{264}$  \cs\_new:Npn \\_\_shipout\_add\_foreground\_picture:n #1 {  $\frac{265}{265}$  \\_\_shipout\_add\_foreground\_box:n {\\_\_shipout\_picture\_overlay:n {#1} } <sup>266</sup> }

```
(End definition for \__shipout_add_foreground_picture:n.)
```
\shipout\_discard: Request that the next shipout box should be discarded. At the moment this is just setting a boolean, but we may want to augment this behavior that the position of the call is taken into account (in case LATEX looks ahead and is not using the position for on the next page).

```
267 \cs_new_protected:Npn \shipout_discard: {
268 \bool_gset_true:N \g__shipout_discard_bool
269 }
```
(*End definition for* \shipout\_discard:*. This function is documented on page* **??***.*)

## <span id="page-15-0"></span>**3.2 Handling the end of job hook**

<span id="page-15-12"></span><span id="page-15-10"></span><span id="page-15-7"></span><span id="page-15-4"></span>At the moment this is partly solved by using the existing hooks. But rather than putting the code into these hooks it should be moved to the right place directly as we shouldn't prefill hooks with material unless it needs to interact with other code.

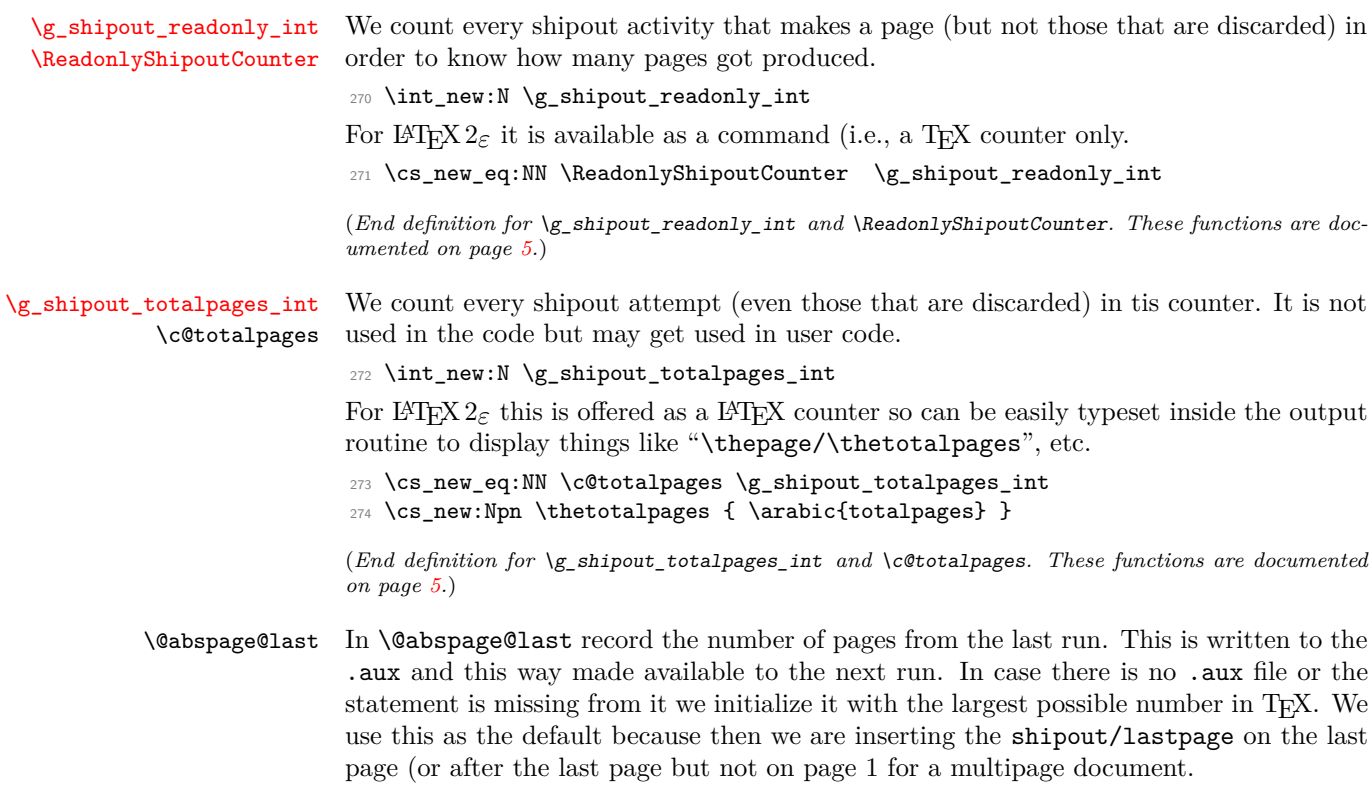

```
275 \xdef\@abspage@last{\number\maxdimen}
```
<span id="page-16-16"></span><span id="page-16-15"></span><span id="page-16-14"></span><span id="page-16-13"></span><span id="page-16-12"></span><span id="page-16-11"></span><span id="page-16-10"></span><span id="page-16-9"></span><span id="page-16-8"></span><span id="page-16-7"></span><span id="page-16-6"></span><span id="page-16-5"></span><span id="page-16-4"></span><span id="page-16-3"></span><span id="page-16-2"></span><span id="page-16-1"></span><span id="page-16-0"></span>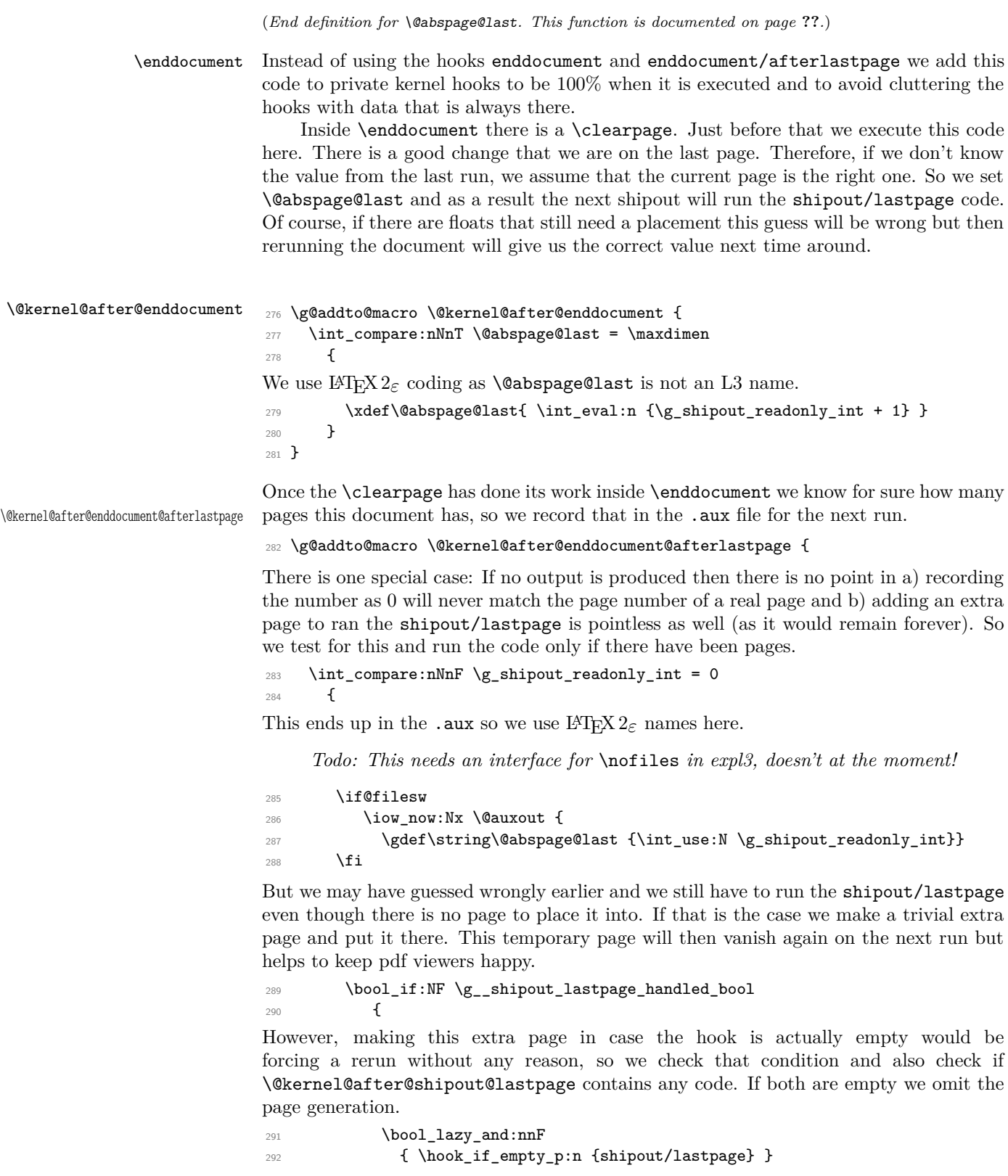

```
293 { \tl_if_empty_p:N \@kernel@after@shipout@lastpage }
294 \left\{ \begin{array}{ccc} 2 & 2 & 3 \\ 3 & 4 & 5 \end{array} \right\}295 \tex_shipout:D\vbox to\textheight
296 \qquad \qquad297 \hbox:n { \UseHook{shipout/lastpage}
298 \@kernel@after@shipout@lastpage }
```
<span id="page-17-18"></span><span id="page-17-8"></span>This extra page could be totally empty except for the hook content, but to help the user understanding why it is there we put some text into it.

```
299 \angle_shipout_excuse_extra_page:
\mathbb{R}^{300} \null \mathbb{R}^{301}301 }
```
<span id="page-17-6"></span>At this point we also signal to LAT<sub>EX</sub>'s endgame that a rerun is necessary so that an appropriate message can be shown on the terminal. We do this by simply defining a command used as a flag and tested \enddocument.

<span id="page-17-2"></span>302 \cs\_gset\_eq:NN \@extra@page@added \relax <sup>303</sup> } 304 **}** <sup>305</sup> } <sup>306</sup> }

(*End definition for* \enddocument *,* \@kernel@after@enddocument *, and* \@kernel@after@enddocument@afterlastpage*. These functions are documented on page* **??***.*)

#### $\setminus$  shipout excuse extra page: Say mea culpa ...

```
307 \cs_new:Npn \__shipout_excuse_extra_page: {
308 \forallfil
309 \begin{center}
310 \bfseries Temporary~ page!
311 \end{center}
312 \LaTeX{}~ was~ unable~ to~ guess~ the~ total~ number~ of~ pages~
313 correctly.~ ~ As~ there~ was~ some~ unprocessed~ data~ that~
314 should~ have~ been~ added~ to~ the~ final~ page~ this~ extra~
315 page~ has~ been~ added~ to~ receive~ it.
316 \par
317 If~ you~ rerun~ the~ document~ (without~ altering~ it)~ this~
318 surplus~ page~ will~ go~ away,~ because~ \LaTeX{}~ now~ knows~
319 how~ many~ pages~ to~ expect~ for~ this~ document.
320 \vfil
321 }
```
<span id="page-17-22"></span><span id="page-17-13"></span><span id="page-17-11"></span>(*End definition for* \\_\_shipout\_excuse\_extra\_page:*.*)

[\PreviousTotalPages](#page-4-6) \@kernel@before@begindocument <span id="page-17-14"></span>In the preamble before the aux file was read \PreviousTotalPages is always zero.

#### <span id="page-17-4"></span><sup>322</sup> \def\PreviousTotalPages{0}

In the aux file there should be an update for **\@abspage@last** recording the number of pages from the previous run. If not that macro holds the value of \maxdimen. So we test for it and update \PreviousTotalPages if there was a real value. This should happen just before the begindocument hook is executed so that the value can be used inside that hook.

```
323 \g@addto@macro\@kernel@before@begindocument
```

```
324 {\ifnum\@abspage@last<\maxdimen
```
<span id="page-17-7"></span>325 \xdef\PreviousTotalPages{\@abspage@last}\fi}

(*End definition for* \PreviousTotalPages *and* \@kernel@before@begindocument*. These functions are documented on page [5.](#page-4-6)*)

## <span id="page-18-0"></span>**4 Legacy LATEX 2***ε* **interfaces**

#### [\DiscardShipoutBox](#page-3-2) Request that the next shipout box is to be discarded.

<span id="page-18-13"></span><span id="page-18-3"></span><sup>326</sup> \cs\_new\_eq:NN \DiscardShipoutBox \shipout\_discard:

(*End definition for* \DiscardShipoutBox*. This function is documented on page [4.](#page-3-2)*)

[\AtBeginDvi](#page-3-3)

```
327 \cs_new_protected:Npn \AtBeginDvi {\__shipout_add_firstpage_material:Nn \AtBeginDvi}
```
<span id="page-18-12"></span>(*End definition for* \AtBeginDvi*. This function is documented on page [4.](#page-3-3)*)

[\DebugShipoutsOn](#page-4-3)

```
\DebugShipoutsOff 328 \cs_new_eq:NN \DebugShipoutsOn \shipout_debug_on:
                   329 \cs_new_eq:NN \DebugShipoutsOff \shipout_debug_off:
```
<span id="page-18-5"></span><span id="page-18-4"></span>(*End definition for* \DebugShipoutsOn *and* \DebugShipoutsOff*. These functions are documented on page [5.](#page-4-3)*)

## <span id="page-18-1"></span>**5 Internal commands needed elsewhere**

These internal commands use double and triple @ signs so we need to stop getting them translated to the module name.

330  $\langle \texttt{QQ=}\rangle$ 

<span id="page-18-21"></span>Some internals needed elsewhere.

```
331 \cs_set_eq:NN \@expl@@@shipout@add@firstpage@material@@Nn
332 \__shipout_add_firstpage_material:Nn
333 \cs_set_eq:NN \@expl@@@shipout@add@background@box@@n
334 \__shipout_add_background_box:n
335 \cs_set_eq:NN \@expl@@@shipout@add@foreground@box@@n
336 \__shipout_add_foreground_box:n
337 \cs_set_eq:NN \@expl@@@shipout@add@background@picture@@n
338 \__shipout_add_background_picture:n
339 \cs_set_eq:NN \@expl@@@shipout@add@foreground@picture@@n
340 \__shipout_add_foreground_picture:n
```
<span id="page-18-20"></span><span id="page-18-17"></span><span id="page-18-11"></span><span id="page-18-10"></span>(*End definition for* \@expl@@@shipout@add@firstpage@material@@Nn *and others. These functions are documented on page* **??***.*)

<span id="page-18-15"></span>341 \ExplSyntaxOff

- 342 (/2ekernel | latexrelease)
- <span id="page-18-14"></span>343 (latexrelease)\EndIncludeInRelease

\@expl@@@shipout@add@firstpage@material@@Nn \@expl@@@shipout@add@background@box@@n \@expl@@@shipout@add@foreground@box@@n \@expl@@@shipout@add@background@picture@@n \@expl@@@shipout@add@foreground@picture@@n

Rolling back here doesn't undefine the interface commands as they may be used in packages without rollback functionality. So we just make them do nothing which may or may not work depending on the code usage.

```
344 (latexrelease)\IncludeInRelease{0000/00/00}%
345 (latexrelease) {\shipout}{The hook management (shipout)}346 hlatexreleasei\expandafter\let\expandafter\shipout\csname tex_shipout:D\endcsname
347 (latexrelease)
348 (latexrelease)\let \ShipoutBox\@undefined
349 (latexrelease)\let \ReadonlvShipoutCounter \@undefined
350 (latexrelease)\let \c@totalpages \@undefined
351 (latexrelease)\let \thetotalpages \@undefined
352 (latexrelease)
353 (latexrelease)\let \DiscardShipoutBox \@undefined
354 (latexrelease)\let \DebugShipoutsOn \@undefined
355 (latexrelease)\let \DebugShipoutsOff \@undefined
356 (latexrelease)
357 (latexrelease)\DeclareRobustCommand \AtBeginDvi [1]{%
358 (latexrelease) \global \setbox \@begindvibox
359 (latexrelease) \vbox{\unvbox \@begindvibox #1}%
360 (latexrelease)}
361 (latexrelease)
362 (latexrelease)\let \AtBeginShipout \@undefined
363 (latexrelease)\let \AtBeginShipoutNext \@undefined
   (latexrelease)
365 (latexrelease)\let \AtBeginShipoutFirst \@undefined
366 (latexrelease)
367 (latexrelease)\let \ShipoutBoxHeight \@undefined
368 (latexrelease)\let \ShipoutBoxDepth \@undefined
369 (latexrelease)\let \ShipoutBoxWidth \@undefined
370 (latexrelease)
371 (latexrelease)\let \AtBeginShipoutDiscard \@undefined
372 (latexrelease)
373 (latexrelease)\let \AtBeginShipoutAddToBox \@undefined
374 (latexrelease)\let \AtBeginShipoutAddToBoxForeground \@undefined
375 (latexrelease)\let \AtBeginShipoutUpperLeft \@undefined
376 (latexrelease)\let \AtBeginShipoutUpperLeftForeground \@undefined
377 (latexrelease)
```
<span id="page-19-26"></span><span id="page-19-22"></span><span id="page-19-21"></span><span id="page-19-20"></span><span id="page-19-8"></span><span id="page-19-7"></span><span id="page-19-6"></span><span id="page-19-5"></span><span id="page-19-4"></span><span id="page-19-3"></span><span id="page-19-2"></span><span id="page-19-1"></span>We do not undo a substitution when rolling back. As the file support gets undone the underlying data is no longer used (and sufficiently obscure that should not interfer with existing commands) and properly removing it would mean we need to make the \unclare@... and its support macros available in all earlier kernel releases which is pointless (and actually worse).

```
378 %\undeclare@file@substitution{everyshi.sty}
```
379 (latexrelease)

<span id="page-19-9"></span>380 (latexrelease)\let \AtEndDvi \@undefined

We do not reenable a disabled package load when rolling back. As the file support gets undone the underlying data is no longer checked (and sufficiently obscure that it should not interfer with existing commands) and properly removing it would mean we need to make the \reenable@package@load command available in all earlier kernel releases which is pointless (and actually worse).

<span id="page-19-25"></span><sup>381</sup> %\reenable@package@load{atenddvi}

- 382 (latexrelease)
- <span id="page-20-7"></span>383 (latexrelease)\EndIncludeInRelease
- 384 (\*2ekernel)

## <span id="page-20-0"></span>**6 Package emulation for compatibility**

#### <span id="page-20-6"></span><span id="page-20-1"></span>**6.1 Package atenddvi emulation**

- [\AtEndDvi](#page-3-3) This package has only one public command to simulating it is easy and actually sensible to provide as part of the kernel.
	- 385  $\langle$ /2ekernel)
	- 386 (\*2ekernel | latexrelease)
	- 387 (latexrelease) \IncludeInRelease{2020/10/01}%
	- 388 (latexrelease)  ${\{\hat{L}_1, \hat{L}_2\}}$
	- <sup>389</sup> \ExplSyntaxOn

```
390 \cs_new_protected:Npn \AtEndDvi {\AddToHook{shipout/lastpage}}
```
<span id="page-20-10"></span><sup>391</sup> \ExplSyntaxOff

As the package is integrate we prevent loading (no need to roll that back):

- <span id="page-20-23"></span><sup>392</sup> \disable@package@load{atenddvi}
- <span id="page-20-21"></span><sup>393</sup> {\PackageWarning{atenddvi}

```
394 {Functionality of this package is already\MessageBreak
```
- <span id="page-20-18"></span><sup>395</sup> provided by LaTeX.\MessageBreak\MessageBreak
- <span id="page-20-19"></span><sup>396</sup> It is there no longer necessary to load it\MessageBreak
- <span id="page-20-20"></span><sup>397</sup> and you can safely remove it.\MessageBreak
- <sup>398</sup> Found on}}
- 399 (/2ekernel | latexrelease)
- <span id="page-20-8"></span>400 (latexrelease)\EndIncludeInRelease
- <span id="page-20-13"></span>401 (latexrelease)\IncludeInRelease{0000/00/00}%
- 402 (latexrelease)  ${\{\texttt{AtEndDiv}\}}$  atenddvi emulation}%
- <span id="page-20-14"></span>403 (latexrelease)\let \AtEndDvi \@undefined
- <span id="page-20-9"></span>404 (latexrelease)\EndIncludeInRelease
- $405$   $(*2$ ekernel $)\$

(*End definition for* \AtEndDvi*. This function is documented on page [4.](#page-3-3)*)

406  $\langle$  /2ekernel)

### <span id="page-20-22"></span><span id="page-20-16"></span><span id="page-20-15"></span><span id="page-20-5"></span><span id="page-20-4"></span><span id="page-20-2"></span>**6.2 Package atbegshi emulation**

```
407 (*atbegshi-ltx)
                        408 \ProvidesPackage{atbegshi-ltx}
                        409 [2020/08/17 v1.0a
                       410 Emulation of the original atbegshi package<sup>^^</sup>Jwith kernel methods]
 \AtBeginShipoutBox
                       411 \let \AtBeginShipoutBox \ShipoutBox
                       (End definition for \AtBeginShipoutBox. This function is documented on page 6.)
\AtBeginShipoutInit Compatibility only, we aren't delaying . . .
                       412 \let \AtBeginShipoutInit \@empty
                       (End definition for \AtBeginShipoutInit. This function is documented on page 6.)
```
<span id="page-21-23"></span><span id="page-21-22"></span><span id="page-21-21"></span><span id="page-21-20"></span><span id="page-21-19"></span><span id="page-21-18"></span><span id="page-21-17"></span><span id="page-21-16"></span><span id="page-21-15"></span><span id="page-21-14"></span><span id="page-21-13"></span><span id="page-21-12"></span><span id="page-21-11"></span><span id="page-21-10"></span><span id="page-21-9"></span><span id="page-21-8"></span><span id="page-21-7"></span><span id="page-21-6"></span><span id="page-21-5"></span><span id="page-21-4"></span><span id="page-21-3"></span><span id="page-21-2"></span><span id="page-21-1"></span><span id="page-21-0"></span>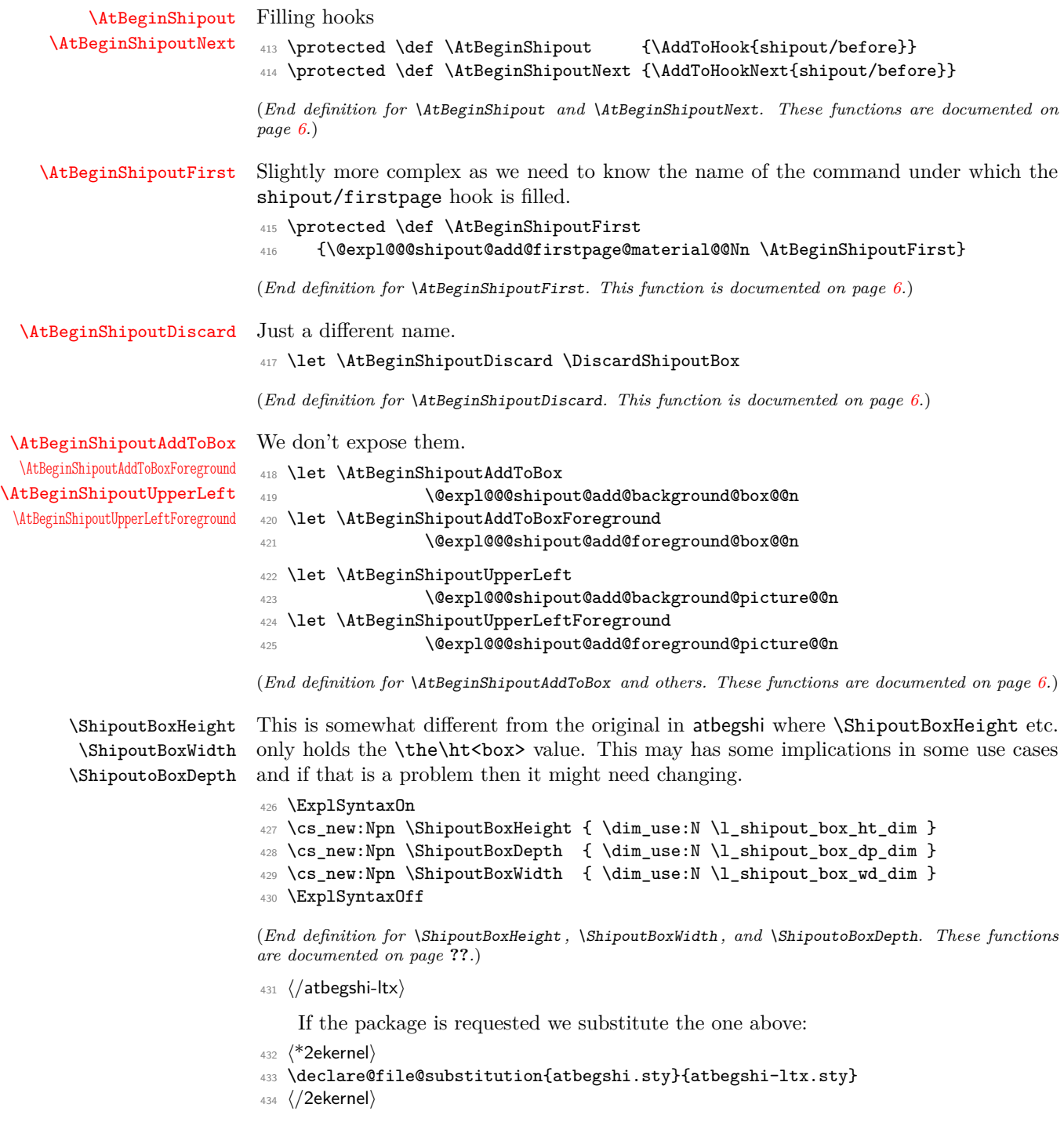

#### <span id="page-22-7"></span><span id="page-22-6"></span><span id="page-22-5"></span><span id="page-22-3"></span><span id="page-22-2"></span><span id="page-22-1"></span><span id="page-22-0"></span>**6.3 Package everyshi emulation**

```
435 (*<b>everyshi-ltx</b>)436 \ProvidesPackage{everyshi-ltx}
                437 [2020/08/17 v1.0a
                438 Emulation of the original everyshi package<sup>oo</sup>Jwith kernel methods]
\EveryShipout
\AtNextShipout
                This package has only two public commands so simulating it is easy:
                439 \protected \def \EveryShipout {\AddToHook{shipout/before}}
                440 \protected \def \AtNextShipout {\AddToHookNext{shipout/before}}
                (End definition for \EveryShipout and \AtNextShipout. These functions are documented on page 6.)
                 441 % This is one difference between \pkg{everyshi} and the kernel
                442 % implementation, the latter does not directly use box 255.
                443 %
                 444 % For usage by ordinary users this makes no difference but of a
                 445 % package use complicated code together with \pkg{everyshi} and
                 446 % directly manipulates box 255 then this package needs updating.
                447 % In most cases the updates are simple because the kernel offers
                448 % hooks that makes such complicated code unnecessary.
                449 - 2450 % We therefore add a little file into the adjusted package
                451 % \begin{macrocode}
                452 %%
                453 %% In normal circumstances the above emulation is sufficient and in
                454 %% all known packages (we know of) that use everyshi it either works or
                455 %% the packages have been adjusted.
                456 %%
                457 %% Code that directly manipulates box 255, however, might fail.
                458 %% If that is the case look at the shipout hooks offered now as
                459 %% they are normally sufficienct to avoid such minpulations (or
                460 %% replace box 255 with \ShipoutBox in the code.
                461 %%
                462 (/everyshi-ltx)
                     If the package is requested we substitute the one above:
                463 (*2ekernel)
                 464 \declare@file@substitution{everyshi.sty}{everyshi-ltx.sty}
                 465 (/2ekernel)
                     Rather important :-)
```
<span id="page-22-9"></span><span id="page-22-8"></span><span id="page-22-4"></span>466  $\langle \text{QQ=}\rangle$ 

# <span id="page-23-0"></span>**Index**

The italic numbers denote the pages where the corresponding entry is described, numbers underlined point to the definition, all others indicate the places where it is used.

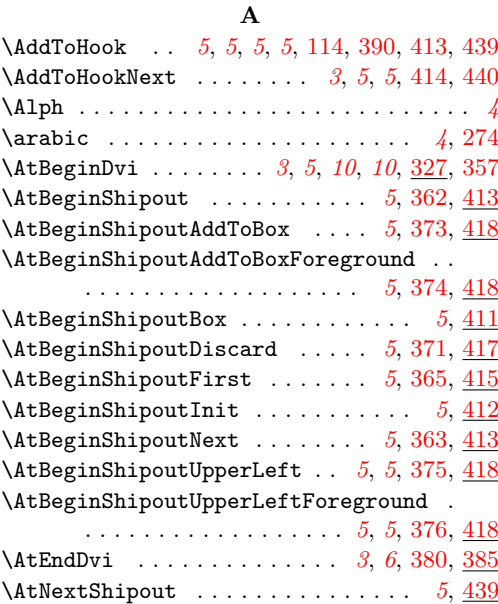

#### **B**

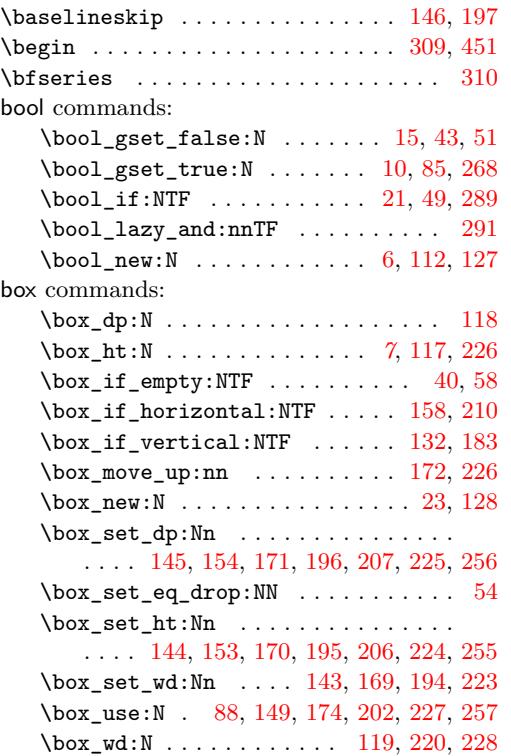

\l\_shipout\_box . . . . . . . . . . . . . *[1](#page-1-4)*, *[2](#page-2-2)*, *[7](#page-7-5)*, *[7](#page-7-6)*, *[11](#page-11-9)*, *[12](#page-11-5)*, [23,](#page-6-9) [29,](#page-7-7) [40,](#page-7-4) [46,](#page-7-8) [54,](#page-8-4) [58,](#page-8-3) [69,](#page-9-2) [88,](#page-9-1) [131,](#page-11-10) [132,](#page-11-3) [139,](#page-11-11) [150,](#page-12-11) [153,](#page-12-6) [154,](#page-12-4) [158,](#page-12-1) [165,](#page-12-12) [175,](#page-12-13) [183,](#page-12-2) [190,](#page-13-15) [200,](#page-13-16) [206,](#page-13-7) [207,](#page-13-4) [210,](#page-13-2) [217,](#page-13-17) [219,](#page-13-18) [220,](#page-13-13) [226,](#page-13-1) [228](#page-13-14) **C** \clearpage . . . . . . . . . . . . . . . . . . *[16](#page-16-2)*, *[16](#page-16-3)* cs commands:  $\csc_gset: Npn$  . . . . . . . . . . . . . . . [106](#page-10-4) \cs\_gset\_eq:NN ..... [31,](#page-7-9) [105,](#page-10-5) [245,](#page-14-3) [302](#page-17-2) \cs\_gset\_protected:Npx ......... [20](#page-6-10) \cs\_if\_exist\_use:NTF [237,](#page-14-4) [238,](#page-14-5) [242,](#page-14-6) [243](#page-14-7)  $\csc_{new: Npn}$  . . . . . . . . . . . . . . [33,](#page-7-10) [39,](#page-7-11) [102,](#page-10-6) [113,](#page-10-7) [116,](#page-11-12) [130,](#page-11-13) [181,](#page-12-14) [234,](#page-14-8) [247,](#page-14-9) [261,](#page-14-10) [264,](#page-15-3) [274,](#page-15-1) [307,](#page-17-3) [427,](#page-21-6) [428,](#page-21-7) [429](#page-21-8) \cs\_new\_eq:NN . . . . . . . . . . . . . . . . . . . . . . [7,](#page-6-11) [94,](#page-9-3) [271,](#page-15-4) [273,](#page-15-5) [326,](#page-18-3) [328,](#page-18-4) [329](#page-18-5)  $\verb| \cs_new_protected: Npn | \ldots \ldots \ldots$ . . . . . . . . . . . [8,](#page-6-12) [13,](#page-6-13) [18,](#page-6-14) [267,](#page-15-6) [327,](#page-18-6) [390](#page-20-3)  $\csc_3$ set\_eq:NN  $\ldots$ ............... [24,](#page-6-15) [44,](#page-7-12) [56,](#page-8-5) [87,](#page-9-4) [91,](#page-9-5) [331,](#page-18-7) [333,](#page-18-8) [335,](#page-18-9) [337,](#page-18-10) [339](#page-18-11) \cs\_set\_protected:Npn . . . . . . . . [25](#page-7-13) \csname . . . . . . . . . . . . . . . . . . . . . . . [346](#page-19-10) **D**

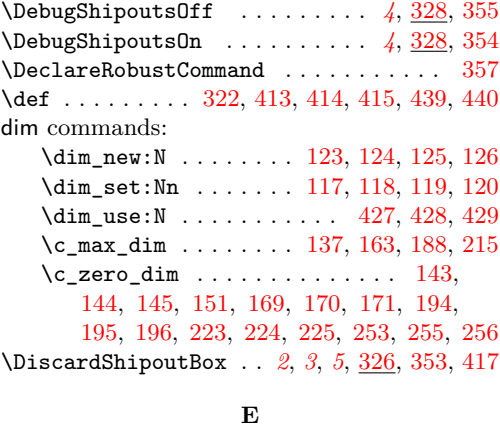

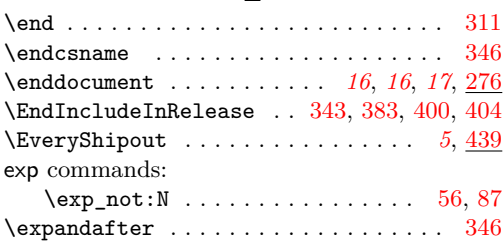

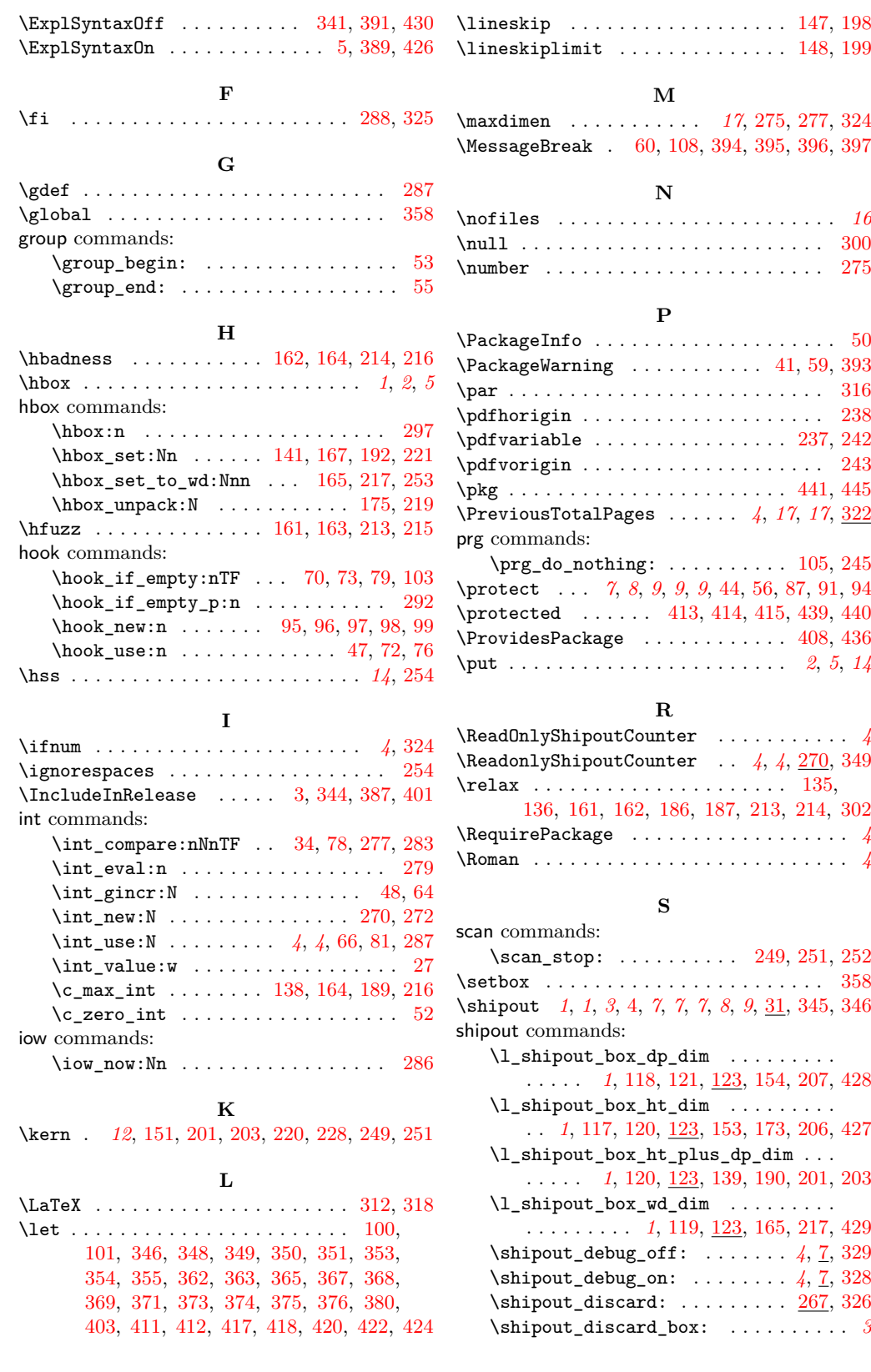

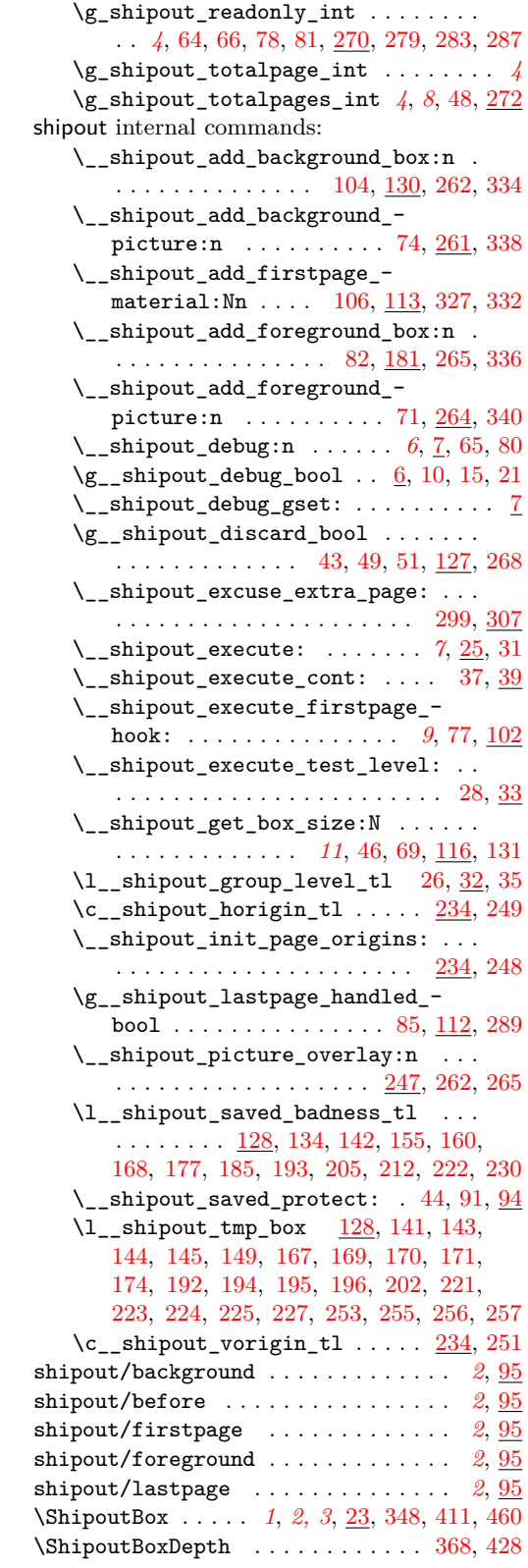

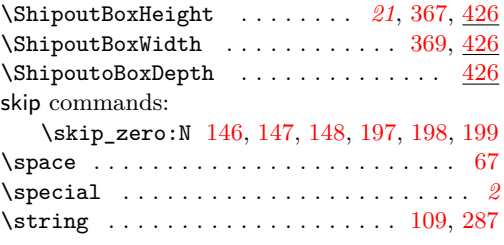

## **T**

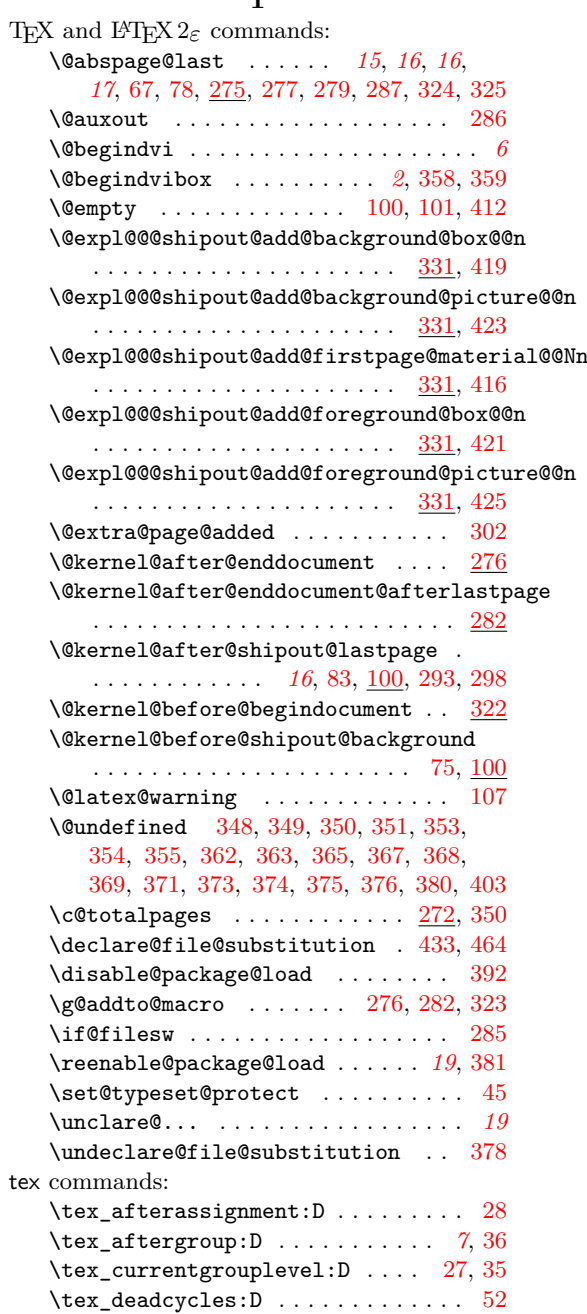

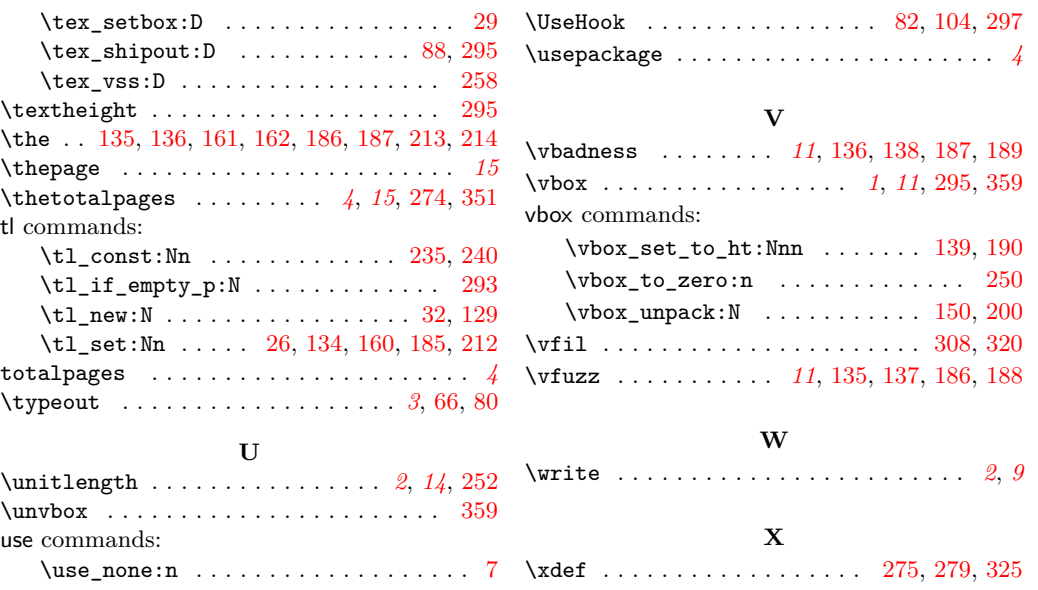